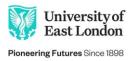

## How to get the most out of revision

Revision can be a daunting task, especially for GCSEs when you'll likely have 8-12 subjects to understand and before the start of exams. However, this is by no means an impossible task with the help of a good revision timetable.

## How do I revise for several subjects?

- Have a plan The main thing is to have a plan. Going in head first with no idea where to start will leave you feeling overwhelmed and it will cause a great deal of stress.
- Start early. When it comes to post 16 education, it pays to revisit subjects after classes and start prepping your revision materials such as flash cards.
- Organise your revision to your exam timetable and your needs When planning how you are going to revise, it is important that you do it logically. If you know you are not as confident some in one subject as you are in another, give that subject some priority just make sure you aren't neglecting your other exams.
- Try to give equal time to each subject Where you can, give each subject the same amount of attention obviously prioritize the ones you aren't so confident in, but don't forget to study for the ones you are confident in.
- Don't underestimate the amount of time you need for each subject. Be realistic otherwise you'll find yourself not sticking to the timetable.

## Why create a revision timetable?

This is a visual resource that will help you balance out your time.

- It helps boost your motivation as your work is broken down into manageable chunks
- It helps manage your workload as everything is spread out and you're not doing it all at the last minute
- Combined with the reasons above, it helps reduce the stress you might be facing. Exams can be stressful and that's perfectly normal, but having a revision timetable will help ease that as everything is balanced. That said, if you find you are too overwhelmed and are finding everything really stressful, please talk to someone no one is going to think less of you for doing so.

## Task

Below is an example of a revision timetable to help you manage your time and of course to help you do better during exams! Your task is to create your own revision timetable using the template provided. Don't forget It's important to take regular breaks and not overwork yourselves.

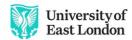

Pioneering Futures Since 1898

|                 |       |       |        |         |         |         |       | Fiorieeting Futures on the 1898 |         |         |                          |                     |                 |       |
|-----------------|-------|-------|--------|---------|---------|---------|-------|---------------------------------|---------|---------|--------------------------|---------------------|-----------------|-------|
| <u>Template</u> | 07.00 | 08.00 | 09.00  | 10.00   | 11.00   | 12.00   | 13.00 | 14.00                           | 15.00   | 16.00   | 17.00                    | 18.00               | 19.00           | 20.00 |
|                 | 08.00 | 09.00 | 10.00  | 11.00   | 12.00   | 13.00   | 14.00 | 15.00                           | 16.00   | 17.00   | 18.00                    | 19.00               | 20.00           | 21.00 |
| Monday          |       |       | School |         |         |         |       |                                 |         |         | Social                   | English             | Free Time       |       |
| Tuesday         |       |       | School |         |         |         |       |                                 |         |         | After School<br>Activity | Maths               | Free Time       |       |
| Wednesday       |       |       | School |         |         |         |       |                                 |         |         | After School<br>Activity | Biology             | Free Time       |       |
| Thursday        |       |       | School |         |         |         |       |                                 |         |         | Social                   | Maths               | Maths Free Time |       |
| Friday          |       |       | School |         |         |         |       |                                 |         |         | After School<br>Activity | Chemistry Free Time |                 | Time  |
| Saturday        |       |       |        | Biology | History | English |       | Soci                            | ial     | Physics |                          |                     | Free Time       |       |
| Sunday          |       |       |        | Spo     | orts    |         | ICT   | Chemistry                       | Physics |         | Social                   |                     | Free Time       |       |

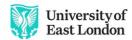

Pioneering Futures Since 1898

|                       | 1     | 1     | 1     |       |       | 1     |       | 1     | 1     |       | Fiorieeting Futures Since 1898 |       |       |       |  |
|-----------------------|-------|-------|-------|-------|-------|-------|-------|-------|-------|-------|--------------------------------|-------|-------|-------|--|
| Revision<br>Timetable | 07.00 | 08.00 | 09.00 | 10.00 | 11.00 | 12.00 | 13.00 | 14.00 | 15.00 | 16.00 | 17.00<br>-                     | 18.00 | 19.00 | 20.00 |  |
|                       | 08.00 | 09.00 | 10.00 | 11.00 | 12.00 | 13.00 | 14.00 | 15.00 | 16.00 | 17.00 | 18.00                          | 19.00 | 20.00 | 21.00 |  |
| Monday                |       |       |       |       |       |       |       |       |       |       |                                |       |       |       |  |
| Tuesday               |       |       |       |       |       |       |       |       |       |       |                                |       |       |       |  |
| Wednesday             |       |       |       |       |       |       |       |       |       |       |                                |       |       |       |  |
| Thursday              |       |       |       |       |       |       |       |       |       |       |                                |       |       |       |  |
| Friday                |       |       |       |       |       |       |       |       |       |       |                                |       |       |       |  |
| Saturday              |       |       |       |       |       |       |       |       |       |       |                                |       |       |       |  |
| Sunday                |       |       |       |       |       |       |       |       |       |       |                                |       |       |       |  |